# UNIVERSIDADE FEDERAL DA PARAÍBA Centro de Ciências Sociais Aplicadas Curso de Administração

## **CONTROLE DE ORÇAMENTO: Otimizando o acompanhamento e análise orçamentária por meio da construção de um** *Dashboard*

JOSÉ CARLOS DE ARAÚJO JÚNIOR

João Pessoa 2018

## JOSÉ CARLOS DE ARAÚJO JÚNIOR

## **CONTROLE DE ORÇAMENTO: Otimizando o acompanhamento e análise orçamentária por meio da construção de um** *Dashboard*

Trabalho de Conclusão apresentado como parte dos requisitos necessários à obtenção do título de Bacharel em Administração, pelo Centro de Ciências Sociais Aplicadas, da Universidade Federal da Paraíba / UFPB.

**Professor Orientador:** Dr. César Emanoel Barbosa de Lima

#### Dados Internacionais de Catalogação na Publicação (CIP)

D278c de Araújo Júnior, José Carlos. contradjo daniei, sesse daniei.<br>CONTROLE DE ORÇAMENTO: Otimizando o acompanhamento e análise orçamentária por meio da construção de um Dashboard / José Carlos de Araújo Júnior. - João Pessoa, 2018. 18f.: il. Orientador(a): Profº Dr. César Emanoel Barbosa de Lima. Trabalho de Conclusão de Curso (Administração) - UFPB/CCSA. 1. Orçamento. 2. Dashboard. 3. Controle orçamentário. 4. Excel. I. Título. **UFPB/CCSA/BS** CDU:658(043.2)

Gerada pelo Catalogar - Sistema de Geração Automática de Ficha Catalográfica do CCSA/UFPB, com os dados fornecidos pelo autor(a)

#### **Folha de Aprovação**

Artigo Tecnológico de graduação apresentado à banca examinadora, na Universidade Federal da Paraíba, como requisito parcial para conclusão de Bacharelado em Administração.

**Aluno:** José Carlos de Araújo Júnior

**Trabalho:** CONTROLE DE ORÇAMENTO: Otimizando o acompanhamento e análise orçamentária por meio da construção de um Dashboard

**Área da pesquisa:** Orçamento e Estratégia

**Data de aprovação:**

**Banca examinadora**

César Emanoel Barbosa de Lima, Prof. Dr. Orientador UFPB

\_\_\_\_\_\_\_\_\_\_\_\_\_\_\_\_\_\_\_\_\_\_\_\_\_\_\_\_\_\_\_\_\_\_\_\_\_\_\_\_\_\_

Geraldo Magela de Andrade, M*sc* Examinador

\_\_\_\_\_\_\_\_\_\_\_\_\_\_\_\_\_\_\_\_\_\_\_\_\_\_\_\_\_\_\_\_\_\_\_\_\_\_\_\_\_\_

\_\_\_\_\_\_\_\_\_\_\_\_\_\_\_\_\_\_\_\_\_\_\_\_\_\_\_\_\_\_\_\_\_\_\_\_\_\_\_\_\_\_ Membro 2

Dedico esse trabalho ao meu irmão, José Pedro de Araújo Neto *in memoriam*, que sempre apoiou meus estudos e acreditava em mim, e que com certeza estaria muito orgulhoso em ver aonde já cheguei.

#### **AGRADECIMENTOS**

Agradeço primeiramente a Deus, que é a razão maior de tudo que faço e sou, pois sem Ele eu não seria nada.

Aos meus pais que sempre se sacrificaram por mim e apesar das dificuldades, sempre fizeram de tudo para que eu pudesse estudar.

À minha noiva Larissa, que tem me acompanhado e sonhado junto comigo, e sido um apoio fundamental nessa caminhada.

Ao Prof. Dr. César Emanoel Barbosa de Lima, um docente que inspira qualquer aluno do curso de Administração a ser um profissional diferenciado e respeitado e faz de tudo para colaborar com a formação de seus alunos e a profissão do Administrador.

A todos os meus colegas com os quais convivi durante esse tempo de curso, que de uma forma ou de outra somaram e agregaram, em especial agradeço a Camilla Fernandes que além de ser uma estudante brilhante, não mede esforços para ajudar os colegas.

*"A guerra só acaba quando sua base está destruída, o segredo da vitória é nunca desistir." (Autor Desconhecido)*

#### **RESUMO**

O objetivo deste artigo tecnológico é identificar oportunidades de melhoria para a visualização de dados gerenciais da Diretoria de Gestão de Pessoas e Comunicação (DCGP), de um Grupo brasileiro formado por empresas do setor de energia elétrica e que atua com a distribuição, transmissão e serviços neste ramo. Por meio da vivencia dentro da empresa e da coleta de dados qualitativos do setor gerencial da empresa, levantou-se a necessidade da otimização do acompanhamento e visualização dos dados orçamentários da DCGP com o objetivo de tornar o processo mais ágil e garantir aos gestores tal informação de maneira mais clara, prática e objetiva. Diante disso será apresentada como solução a construção de um *Dashboard* (Painel de Controle) em Excel para acompanhamento do orçamento da DCGP, uma ferramenta sem custo adicional ao existente, utilizando diversos recursos da ferramenta Excel como: Gráficos, tabelas dinâmicas, formas, hiperlinks, macros e códigos de VBA. Esses recursos combinados e estruturados darão aos gestores total visualização dos dados de orçamento de sua área, bem como a otimização da atualização dos dados da planilha que é feita mensalmente.

**Palavras-chave:** DCGP. Controle de *Dashboard*, Orçamento monitorado no Excel.

#### **ABSTRACT**

The objective of this technological article is to identify improvement opportunities for the visualization of managerial data of the Management of People and Communication (DCGP), of a Brazilian Group formed by companies of the electric energy sector and that works with the distribution, transmission and services in this field. Through the experience within the company and the collection of qualitative data of the management sector of the company, the need was raised for the optimization of the monitoring and visualization of the budget data of the DCGP with the objective of making the process more agile and guarantee to the managers such information in a clearer, more practical and objective way. This will be presented as a solution to build a Dashboard in Excel to monitor the DCGP budget, a tool at no additional cost to the existing one, using several resources of the Excel tool such as: Graphs, Pivot Tables, Shapes, Hyperlinks, macros and VBA codes. These combined and structured features will give managers full view of the budget data for their area, as well as optimizing the data update of the worksheet that is done monthly.

**Keywords:** DCGP, Dashboard Control, Excel Budget.

## **SUMÁRIO**

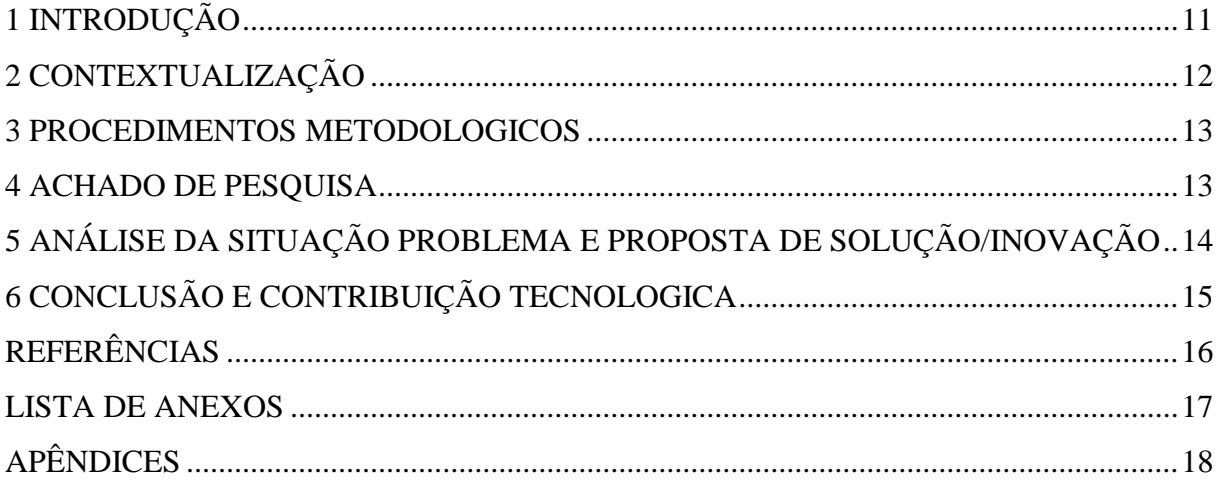

#### **1 INTRODUÇÃO**

Diante de todos os desafios que as empresas enfrentam, controlar o orçamento não é apenas uma obrigação, mas sim um diferencial competitivo. Quando um orçamento é elaborado, serve de guia para a maneira como a organização deve agir para atingir suas metas e cumprir seus projetos com base no que foi planejado para o período.

Assim, é por meio do Controle do Orçamento que o gestor será capaz verificar se seus resultados estão de acordo com seu planejamento, e fornecer informação para que sejam tomadas as ações necessárias para prevenir ou corrigir desvios que possam ocorrer. Como afirma o autor Frezatti, Fábio (2015, p.85)

> o controle orçamentário é um instrumento da contabilidade gerencial que deve permitir a organização identificar quão próximos estão seus resultados em relação ao que planejou para dado período. O gestor deve identificar suas metas, os resultados alcançados, as variações numéricas entre eles, analisar, entender as causas da variação e decidir ações que ajustem as metas no futuro ou que permitam manter aquelas que foram decididas. Deve proporcionar condições de acompanhamento não só de variáveis monetárias, mas também daquelas não monetárias.

Por causa da importância deste controle do orçamento, é essencial que a empresa disponha de uma ferramenta que permita acompanhar o andamento do orçamento, verificando periodicamente se o que está sendo realizado está de acordo com o planejado. Esse trabalho tem o objetivo de desenvolver uma ferramenta que permita o acompanhamento do orçamento de maneira facilitada, por meio de recursos visuais, que forneçam ao gestor, a informação necessária para suas tomadas de decisão.

Tal ferramenta é conhecida como *Dashboard*, que pode ser descrito como um painel de controle que permite a visualização de dados geralmente em um único monitor, de maneira prática e objetiva, permitindo ao seu utilizador, acompanhar o desempenho do seu planejamento de uma maneira simplificada.

A motivação para realização deste trabalho, se deu a partir da vivência *in loco*, uma vez que o autor faz parte da equipe responsável pelo acompanhamento de orçamento da Diretoria de Comunicação e Gestão de Pessoas – DCGP, pode constatar que a ferramenta utilizada atualmente para realizar o acompanhamento do orçamento estava defasada e não satisfazia a necessidade dos gestores com relação a visualização dos dados.

Essa insatisfação foi reportada pela gestora responsável pela Coordenação de Orçamento e Gestão, que é a área responsável por fornecer os relatórios de acompanhamento de indicadores, entre eles o de orçamento, para a DCGP e as demais gerências que fazem parte da estrutura. Segundo informações da gestora, a diretora estava insatisfeita com a forma de como a informação chegava, pois se tratava de uma planilha obsoleta, com uma tabela dinâmica que mostrava apenas os valores por área, departamento e subconta, onde não havia nenhum item visual que auxiliasse na visualização da informação, como gráficos e etc.

Essa necessidade de atualização da ferramenta para uma melhor visualização das informações referentes ao orçamento, culminou na proposta deste trabalho, que almeja solucionar esse déficit na assimilação da informação por meio da criação de um *Dashboard* em Excel.

#### **2 CONTEXTUALIZAÇÃO**

Esse trabalho foi realizado na Diretoria de Comunicação e Gestão de Pessoas (DCGP), de um Grupo Brasileiro do ramo de energia elétrica, constituído por diversas empresas que atuam com a distribuição, transmissão, e serviços no setor elétrico. As principais empresas que constituem o grupo e que tem acompanhamento direto da DCGP são 15 (quinze), das quais: 9 (nove) distribuidoras, 3 (três) de serviços, 2 (duas) de transmissão e uma *holding*.

A estrutura da DCGP, composta por 20 gerências, das quais, 4 (quatro) são corporativas, que atendem aos interesses de todo o Grupo e 16 (dezesseis) são locais, que são responsáveis por cada empresa. A Coordenação Corporativa de Orçamento e Gestão que faz parte da estrutura da DCGP, é responsável por dar o suporte na elaboração do orçamento de toda a DCGP anualmente, e também por realizar mensalmente o acompanhamento e a produção dos relatórios de gestão de todos os indicadores da DCGP, dentre estes, o de orçamento.

Por meio da vivência na Coordenação Corporativa de Orçamento e Gestão, trabalhando com o acompanhamento do orçamento da DCGP, podemos compreender a importância do acompanhamento periódico do orçamento, que neste caso é realizado mensalmente. É indiscutível a importância de se realizar um bom planejamento do orçamento a ser gasto no próximo período, contudo, acompanhar o orçamento é imprescindível para garantir que não ocorra um desvio muito grande dos valores realizados em relação ao orçado.

Em uma empresa privada que objetiva o lucro, é imprescindível que o acompanhamento de indicadores seja bem feito, sobretudo quando se trata do acompanhamento do orçamento, pois munido dessa informação o gestor pode verificar as ações propostas no planejamento e agir de modo a controlar o orçamento e garantir a saúde financeira da empresa (POZZI, 2006).

Visando este controle, o Grupo possui sistema próprio para lançamento e acompanhamento do orçamento, esse sistema integra todas as áreas de cada empresa e mensalmente é exportada dele uma base de dados em Excel para análise das partes interessadas. Contudo, essa base vem de forma bruta e cabe à Coordenação Corporativa de Orçamento e Gestão, analisar, tratar e construir a planilha que é enviada para toda a DCGP para acompanhamento de cada gestor do seu orçamento.

A planilha em Excel construída atualmente para acompanhamento do orçamento tem uma estrutura pobre em recursos que facilitem sua compreensão, exibindo os valores orçados e realizados de cada mês, podendo ainda expandir a visualização para exibir as subcontas de cada natureza. A tabela possui filtros que permitem tanto a visualização total, como de cada gerência, área e empresa, conforme a figura 1 da lista de anexos.

Realizar o planejamento do orçamento e não executar o controle é um desperdício de tempo, pois alocar o esforço e tempo dos gestores para elaborar o plano de orçamento para o próximo período de tempo, que nesse caso é de um ano é inútil. É um esforço vão, planejar e não acompanhar se os objetivos estabelecidos estão sendo alcançados. Somente por meio do controle é possível compreender a situação atual do orçamento e a partir dessa informação, tomar as decisões cabíveis para garantir que os objetivos anteriormente estabelecidos, sejam atingidos (FREZATTI, 2015).

Isso evidencia a importância de um bom controle do orçamento e permite a partir da análise da ferramenta atualmente utilizada para tal, citada anteriormente, identificar o déficit na leitura dos dados por parte dos gestores e oportunidade de melhoria da mesma, por meio da criação de um *Dashboard* que pode ser construído no próprio Excel e composto por ferramentas visuais que auxiliarão na compreensão dos dados referentes ao orçamento, trazendo agilidade e objetividade na análise e compreensão dos dados.

O *Dashboard* é uma ferramenta que visa integrar a visualização dos dados de maneira estratégica e permitir uma visualização objetiva que permita a compreensão total e especifica da situação de determinados indicadores como descreve o autor Santos, L. M. (2017, p. 36 apud FEW, 2006):

> *"Dashboard* é um *display* virtual das informações mais importantes para atingir um ou mais objetivos. Deve ser construído e organizado para ser capaz de caber em uma única página para que a informação seja achada com facilidade."

Diante da perspectiva atual, onde se tem uma ferramenta inadequada para visualização dos dados, esse trabalho propõe a construção de um *Dashboard* que servirá de guia para toda a DCGP realizar o acompanhamento do orçamento com maior celeridade e dinamicidade.

#### **3 PROCEDIMENTOS METODOLÓGICOS**

A metodologia utilizada nesse trabalho foi à vivência *in loco*, uma vez que, como colaborador da empresa facilitou o relato tecnológico. Foi possível observar, acompanhar e entender a atual situação do controle do orçamento, analisar e propor melhorias no processo.

Durante o período de planejamento do orçamento anterior, foram analisadas as planilhas utilizadas para divulgação dos dados, de modo a confirmar a insatisfação dos gestores com a ferramenta atualmente utilizada, para a partir dai, formular a nova ferramenta de acompanhamento das informações do orçamento.

#### **4 ACHADO DE PESQUISA**

Os dados coletados foram obtidos dentro da Coordenação Corporativa de Orçamento e Gestão, que faz parte da estrutura da DCGP e é responsável pelo acompanhamento dos indicadores, como também, a elaboração da planilha que é utilizada para a visualização dos dados do orçamento.

#### **4.1 Diagnóstico da situação-problema e/ou oportunidade**

Por meio da vivência *in loco*, foi possível identificar a situação atual do controle do orçamento na DCGP, que se executa por meio de Tabelas Dinâmicas*,* composta por filtros que permitem a visualização por cada área da DCGP, sem nenhuma outra ação mais

complexa. Essa maneira de visualizar os dados tem atendido os gestores até então, porém com certa insatisfação por parte deles em razão da planilha não oferecer a visualização da informação de maneira mais instantânea, por meio de gráficos e elementos visuais que agilizam a leitura e conferem praticidade na análise dos dados. Por esse motivo, é que os gestores relatam frequentemente a necessidade de uma visualização mais prática e integração com gráficos e elementos de tomada de decisão, que permita-lhes identificar com maior facilidade e praticidade as informações referentes a sua área.

O planejamento do orçamento, é uma ferramenta que reúne todos os planos da área estratégica para determinado período de tempo, por essa razão o orçamento serve de guia para realizar esse controle sobre o que foi previsto e o que está sendo realizado (Catelli, 2001). Por isso, ter uma visualização mais clara e pratica do andamento do orçamento, como os gráficos e a dinamicidade da informação são essenciais para o ganho de tempo na análise e para garantir uma melhor compreensão, permitindo ao gestor estar bem informado para suas tomadas de decisão.

A gestora responsável pela Gerência Corporativa de Orçamento e Gestão, área que gera os relatórios para a DCGP, entre eles, a planilha de Excel com os dados para acompanhamento do orçamento que contém os valores orçado e realizado do orçamento conforme citado anteriormente, reforçou a indagação dos gestores anteriormente citada. Essa é uma demanda bastante requisitada em virtude da necessidade de adequação da ferramenta para proporcionar aos gestores a compreensão mais acertada, prática e simples, no que diz respeito a análise e compreensão dos dados, razão pela qual esse trabalho foi desenvolvido**.**

#### **5 ANÁLISE DA SITUAÇÃO-PROBLEMA E PROPOSTA DE SOLUÇÃO/INOVAÇÃO**

Analisando o material existente utilizado no controle do orçamento da DCGP que pode ser consultado na figura 1 dos anexos, foi possível observar que se trata de uma ferramenta básica, e um pouco defasada. A partir dessa constatação, podemos definir que existe uma necessidade real de visualizar as informações de maneira mais eficiente. Essa demanda por uma ferramenta que forneça aos gestores o acompanhamento eficiente e eficaz das informações é essencial para a tomada de decisão (SANTOS, 2015).

O fato da planilha atualmente utilizada estar obsoleta e produzindo informação abaixo do esperado, esse deve ser o motivo de os gestores solicitarem com tanta urgência uma ferramenta diferenciada que que encurte o espaço entre a leitura e compreensão dos dados e ter uma análise crítica mais apurada com base numa visão geral e detalhada do orçamento.

Diante do exposto, é possível apontar que com a nova ferramenta proposta, que utilizará elementos estruturais práticos do Excel como a tabela dinâmica, mas que estará acompanhado de gráficos automáticos que respondem aos comandos dados pelo usuário. Tal ferramenta irá dinamizar e encurtar o tempo entre a leitura e compreensão das informações, que é a principal função do *Dashboard*, que é a ferramenta mais adequada para suprir essa necessidade, pois este painel de controle dos dados que permite ao seu utilizador, acompanhar a informação em uma única tela, com poucos cliques utilizando apenas um computador, permitindo uma visualização tanto geral como especifica das informações (BARROS, 2013).

Nessa situação a proposta é que o *Dashboard* voltado para o orçamento seja construído em Excel, pois a empresa já possui as licenças dessa ferramenta e isso implicaria custo adicional zero para utilização da planilha.

Para construir um *Dashboard* de qualidade satisfatória ou superior a expectativa, é necessário organizar os dados utilizando os gráficos mais adequados para cada tipo de informação, como também, entender as necessidades dos utilizadores e adaptar a ferramenta de modo a atender ou até superar as expectativas dos utilizadores (BARROS, 2013).

#### **6 CONCLUSÃO E CONTRIBUIÇÃO TECNOLÓGICA**

Conclui-se a partir do estudo realizado, que a ferramenta utilizada atualmente para acompanhamento do orçamento da DCGP, não é suficiente para fornecer as informações da maneira como a diretoria necessita. Em meio à competitividade do mercado e a preciosidade do tempo, não é viável utilizar tal ferramenta.

A contribuição dos autores citados anteriormente, nos mostra que a informação precisa percorrer em tempo cada vez menor o trajeto entre a visualização dos dados e seu entendimento. O fato da ferramenta atual não atender aos gestores dessa maneira foi o que provocou insatisfação e desejo deles por uma ferramenta melhor.

Com base nas necessidades dos gestores e utilizadores do *Dashboard*, foi possível estruturar a ferramenta mais adequada para a realidade da empresa. As imagens do *Dashboard* estão disponíveis no Apêndice desse relato tecnológico, os valores que constam nele são fictícios com o intuito de preservar a confidencialidade dos dados da empresa e a estrutura da ferramenta será descrito a seguir:

A primeira tela do *Dashboard* é composta por gráficos de rosca com uma tabela logo abaixo, onde é possível acompanhar o progresso total da realização do orçamento de cada gerência, utilizando uma formula condicional que muda a cor do gráfico para amarelo e posteriormente vermelho a medida que se aproxima da meta, como pode ser visto no Apêndice A.

Logo mais abaixo temos um gráfico que mostra a curva mensal e mensal acumulada, esse gráfico é dinâmico e está associado a segmentações de dados que permitem selecionar a gerência desejada para visualização, esses gráficos também estão formulados com uma formula condicional semelhante a utilizada no gráfico de rosca citado anteriormente para permitir uma visualização instantânea dos meses em que o gasto do orçamento excederam ao valor previsto no orçamento, como pode ser visto no Apêndice B. Sendo assim, nessa primeira tela é possível acompanhar tanto os valores gerais de cada gerencia, como também o andamento mensal de maneira pratica e muito rápida.

No ícone de cada gerência nos gráficos de roscas, estão associados *hiperlinks* que levam o usuário até outra tela, onde serão mostrados em forma de tabela os valores da gerência correspondente destrinchado por natureza e subconta, bem como também estão associadas as segmentações de dados que permitem selecionar o mês, a área e empresa desejada para visualização, permitindo visualizar tanto a situação geral, como também os valores específicos de cada área, natureza, empresa ou subconta da gerencia, disponível no Apêndice C.

A base de dados é a mesma utilizada na ferramenta anterior, extraída do sistema da empresa, o que mostra que a forma de analisar e interpretar os dados pode mudar totalmente a visão da informação.

O *Dashboard* foi construído com base nas necessidades relatadas pelos gestores e buscou sanar o déficit da informação facilitada e pratica para os gestores e colaboradores envolvidos.

#### **REFERÊNCIAS**

BARROS, R. M. P. C. **Dashboarding – Projeto e implementação de painéis analíticos.** 2013 91f. Dissertação (Mestrado em Engenharia Informática): Departamento de Informática, Universidade do Minho, Braga, Portugal, 2013.

CATELLI, A. **Controladoria: uma abordagem da gestão econômica** – Gecon. 2. Ed. São Paulo: Atlas, 2001.

FREZATTI, F. **Orçamento empresarial: planejamento e controle gerencial**. 6. Ed. São Paulo: Atlas, 2015.

POZZI, F. A. **Indicadores de posição econômica para sistemas com unidade central administrativa e várias unidades de negócios.** 2006 170f. Tese (Doutorado em Engenharia de Produção) – Escola Politécnica, Universidade de São Paulo, São Paulo, 2006.

SANTOS, I. T. **Controladoria no processo orçamentário: Orçamento BBRT x Orçamento Gestão Econômica.** Revista Eletrônica do Departamento de Ciências Contábeis e Departamento de Atuária e Métodos Quantitativos da FEA - REDECA, v. 2, n. 1, p. 134- 152, jan./jun. 2015.

SANTOS, L. M. **Criação de um dashboard para monitoramento de perfis de qualidade de software**. 2017 87f. Monografia (Graduação em Engenharia de Software) – Faculdade UNB Gama, Universidade de Brasília, Brasília, 2017.

### **ANEXOS**

Figura 1 – Tabela dinâmica para acompanhamento do orçamento

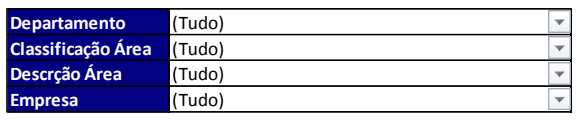

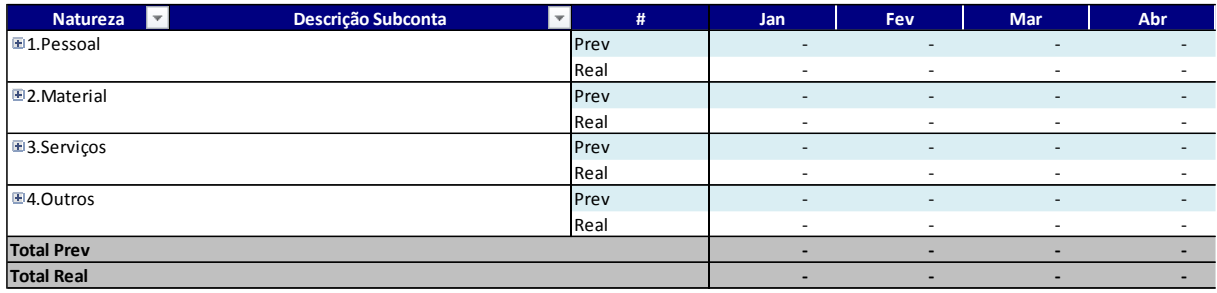

## **APÊNDICES**

**DIRETORIA GERENCIA 1 GERENCIA 2 GERENCIA 3 GERENCIA 4 GERENCIA 5 GERENCIA 6** 113% 83% 15.000<br>10.000<br>5.000  $\frac{8.000}{6.000}$ Orçado R\$<br>Realizado R\$<br>Saldo R\$ 0.000<br>2.300<br>7.700  $\frac{10.000}{7.600}$  $\frac{3.000}{2.500}$ Orçado<br>Realizado<br>Saldo Orçado<br>Realizado<br>S-11-**GERENCIA 10 GERENCIA 8 GERENCIA 9 GERENCIA 11 GERENCIA 12 GERENCIA 13 GERENCIA 14** 

Apêndice A – Primeira tela do Dashboard (gráficos de rosca)

Apêndice B – Primeira tela do Dashboard (gráficos de curva mensal)

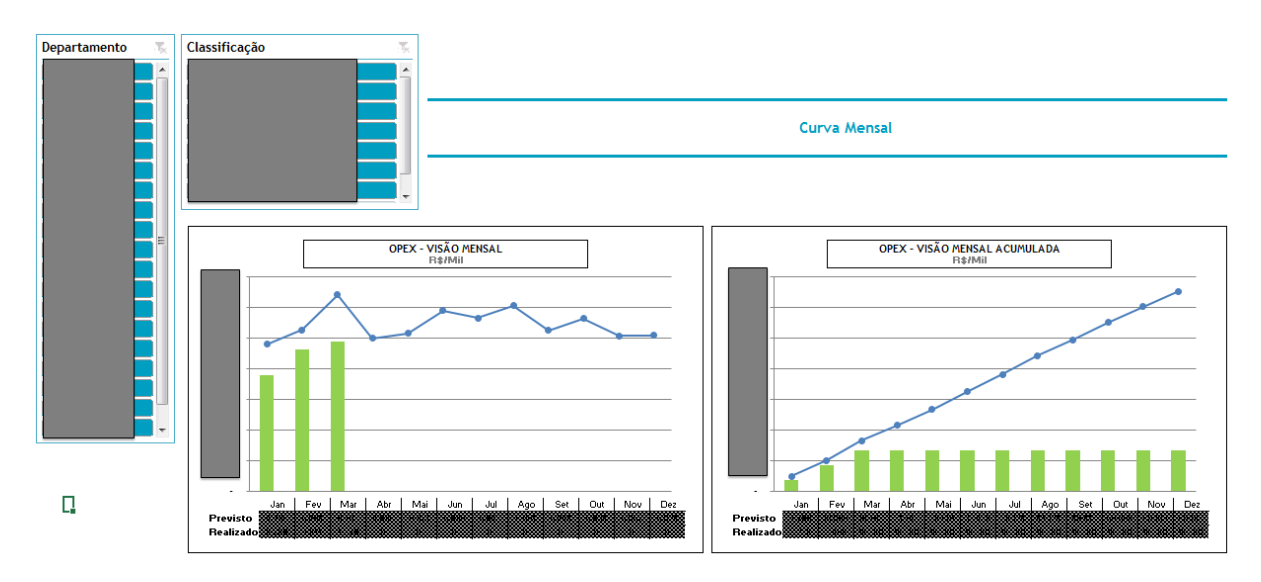

**GERENCIA 7** 

74%

 $rac{R$}{R$}$  $\frac{50.000}{37.000}$  $\overline{\mathbb{Q}}$ 

### Apêndice C – Segunda tela do Dashboard (Detalhamento dos dados)

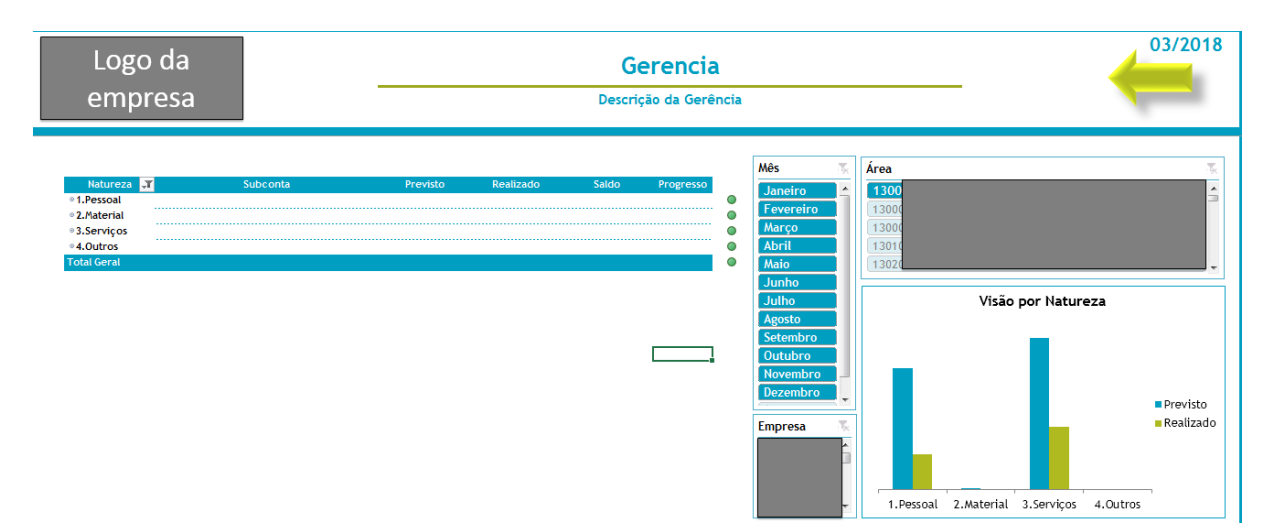